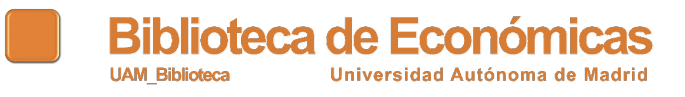

# PRUEBA DOCUMENTO ACCESIBLE

Esto es una prueba para realizar un documento accesible

PARTE 1

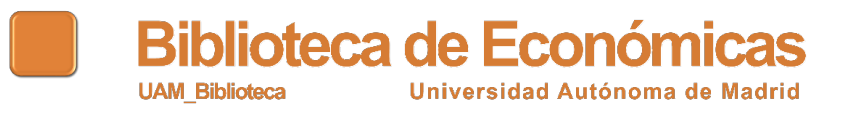

 Esta es la imagen del logo de la biblioteca de Económicas, que es de color naranja y pone Biblioteca de Económicas, Universidad Autónoma de Madrid, Campus de Cantoblanco.

PARTE 2

### VIÑETAS

Ahora voy a hacer una lista de viñetas:

- Primer punto
- Segundo punto
- Tercer punto
- Cuarto punto

#### NUMERADA

Ahora voy a hacer una lista numerada:

1. Número 1

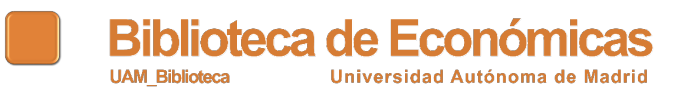

- 2. Número 2
- 3. Número 3
- 4. Número 4

## PARTE 3

Ahora voy a crear una tabla:

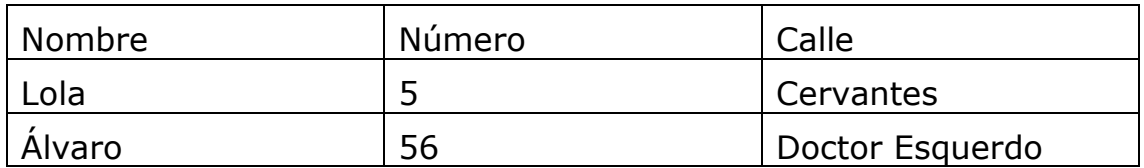

## PARTE 4

Los enlaces, por ejemplo a la web de la Biblioteca de Económicas [economicas\)](https://www.uam.es/uam/vida-uam/bibliotecas/biblioteca-economicas) , es mejor que vayan incluidos en el texto y luego pondría). [\(https://www.uam.es/uam/vida-uam/bibliotecas/biblioteca](https://www.uam.es/uam/vida-uam/bibliotecas/biblioteca-economicas)indicar la URL por si alguien accede sólo en papel (esta opción no la